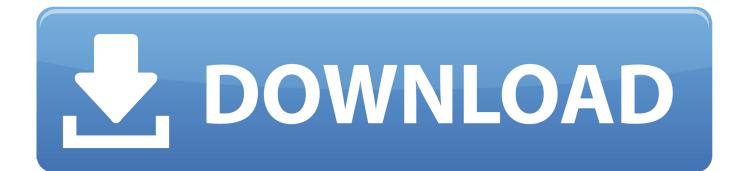

X Force X32 Exe BIM 360 Field IPad App 2016 Key

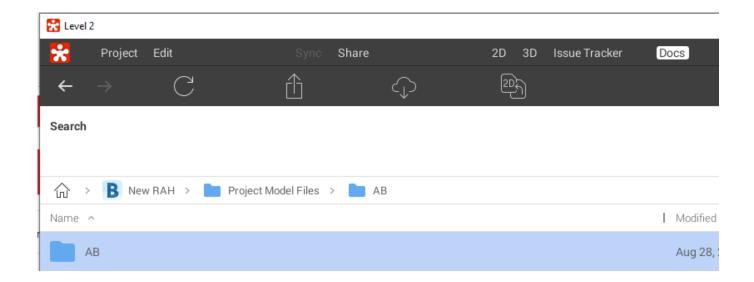

X Force X32 Exe BIM 360 Field IPad App 2016 Key

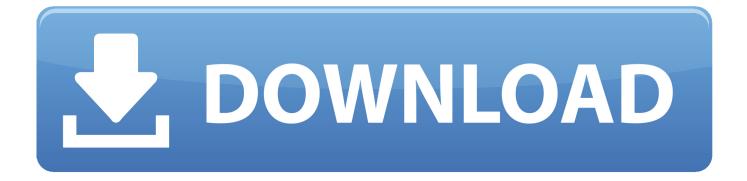

1/2

Layout Field Layout and Verification ... Learn how to use BIM 360. Customer Case Studies See how other companies are benefiting from BIM 360 ... Connect your Windows desktop with your BIM 360 Docs account. With the ... One App for Your Entire Team ... Your privacy is important to us and so is an optimal experience.. With the BIM 360 iOS mobile app, you can execute construction ... app syncs automatically with your Document Management, Field ... English Original X ... app, you can restrict access to your data with a mobile security key.. Download Autodesk® BIM 360 Glue and enjoy it on your iPhone, iPad, and iPod touch. ... This app is available only on the App Store for iPhone and iPad.. Autodesk Products Keygen x- force for win and Mac Download x force : x- force ... Xforce Keygen ( x32 & x64) with the serial numbers and product keys. ... from Autodesk's activation window and paste them into the 'Request' field in X- Force ... and since as a mobile, web- and cloud-based app marketed as AutoCAD 360. a49d837719

2/2